## **Şifrenizi nasıl sıfırlayabilirsiniz**

 $1/\sqrt{2}$  and  $1/\sqrt{2}$  and  $1/\sqrt{2}$ is an

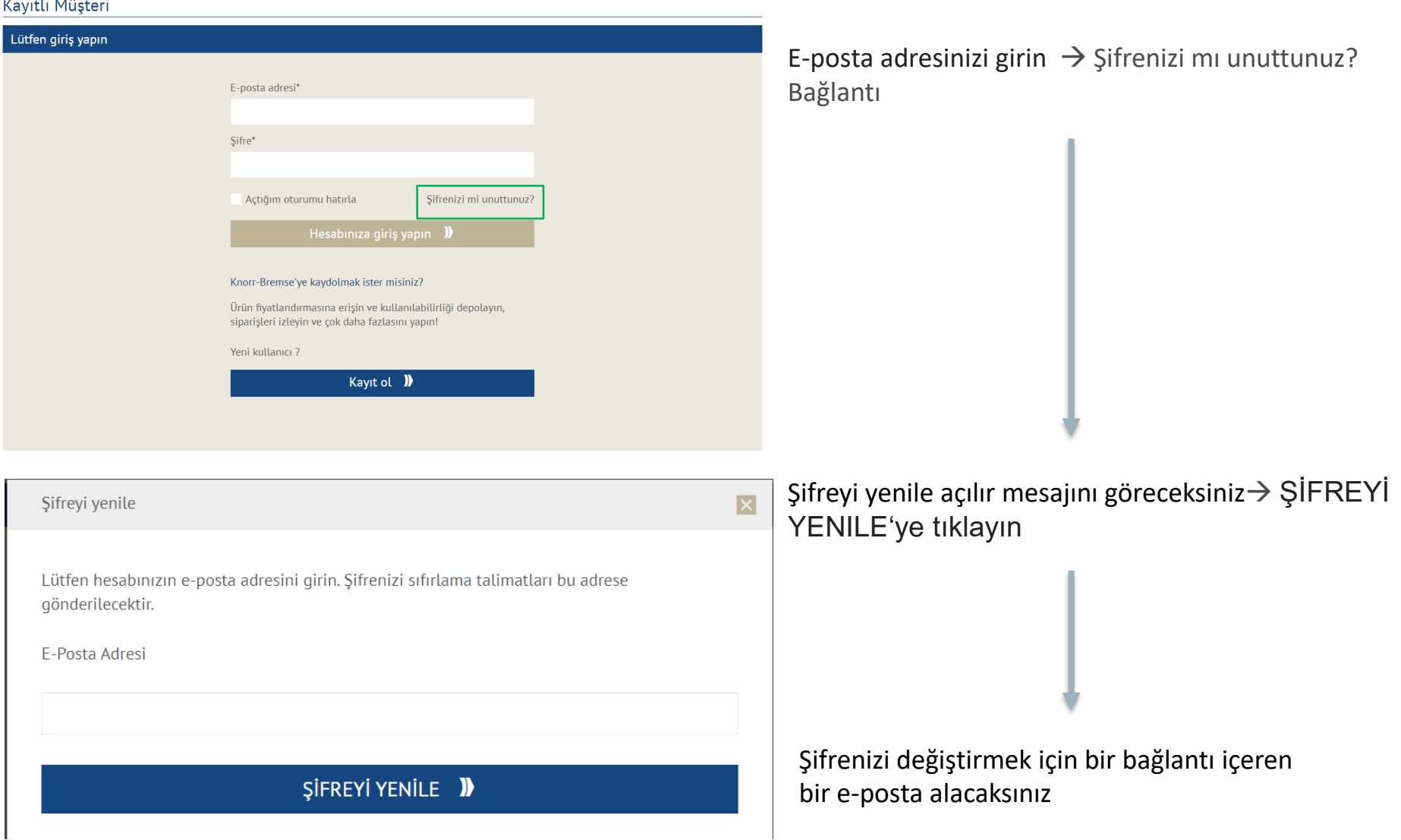

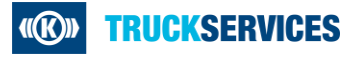